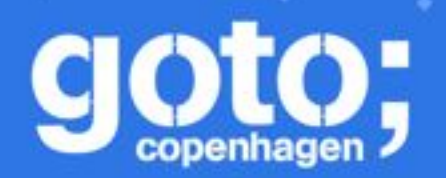

Let us know what you think

#### GOTO Copenhagen 2018 Conference Nov. 19 - 21

#### **Click 'Rate Session'** to rate session and ask questions.

Follow us @gotocph

## "Software is eating the world"

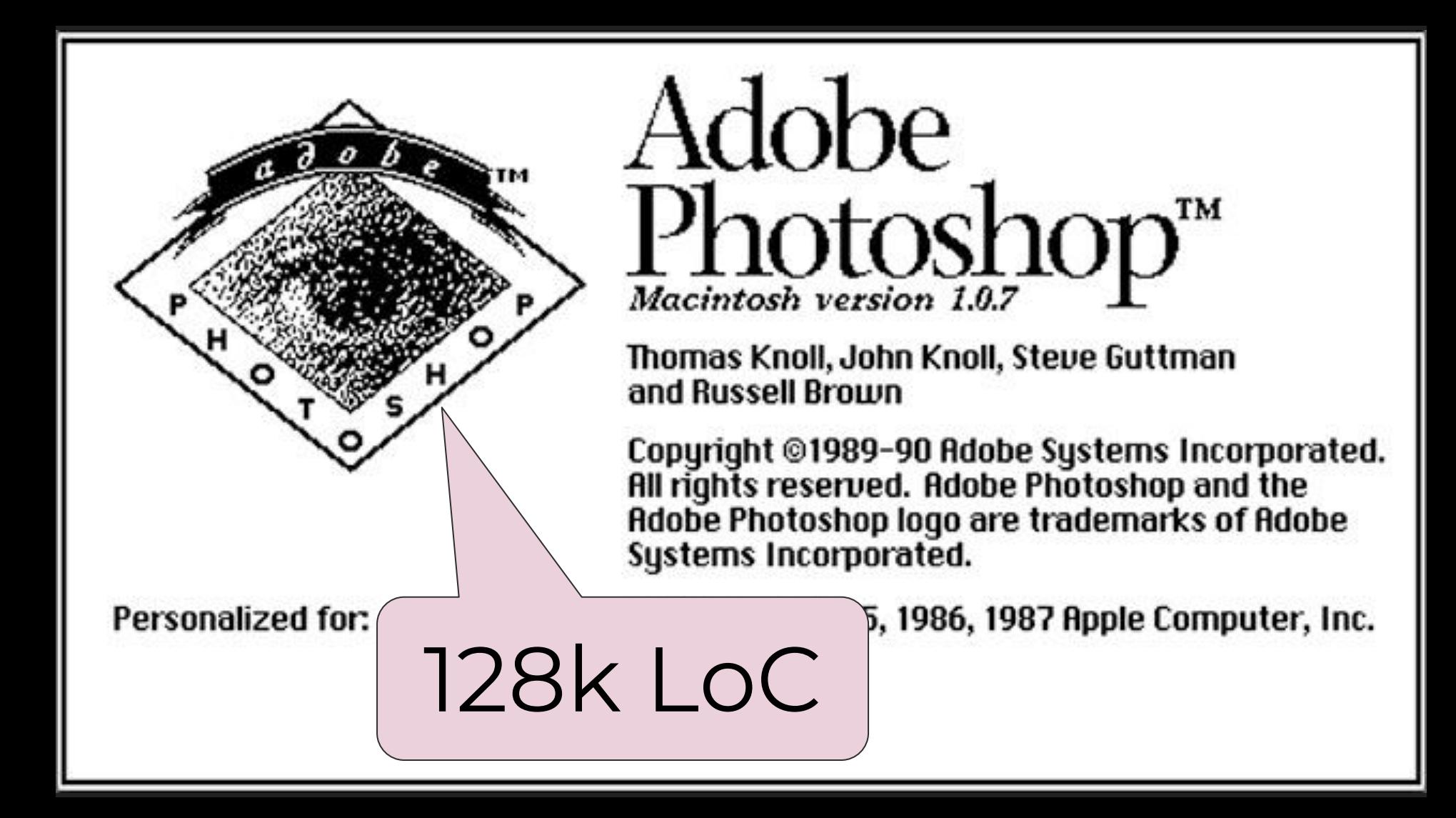

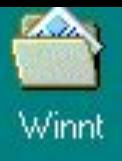

Paintbrush -

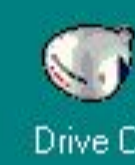

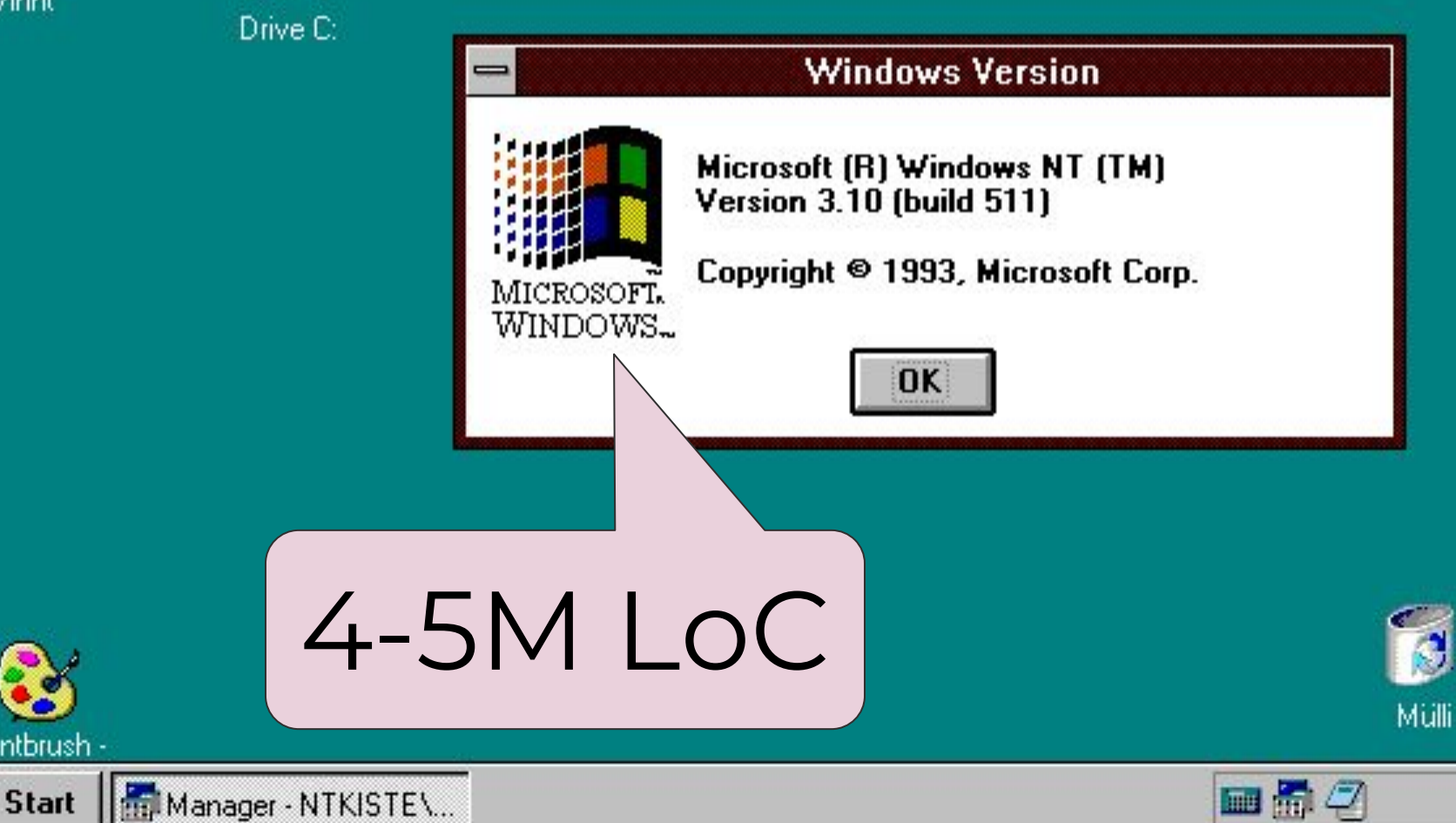

 $20:31$ 

# **OpenOffice**

# 9M LOC

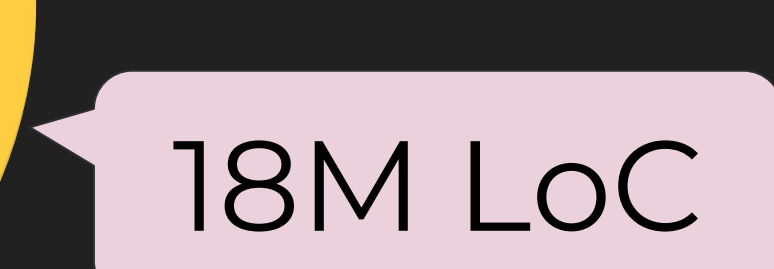

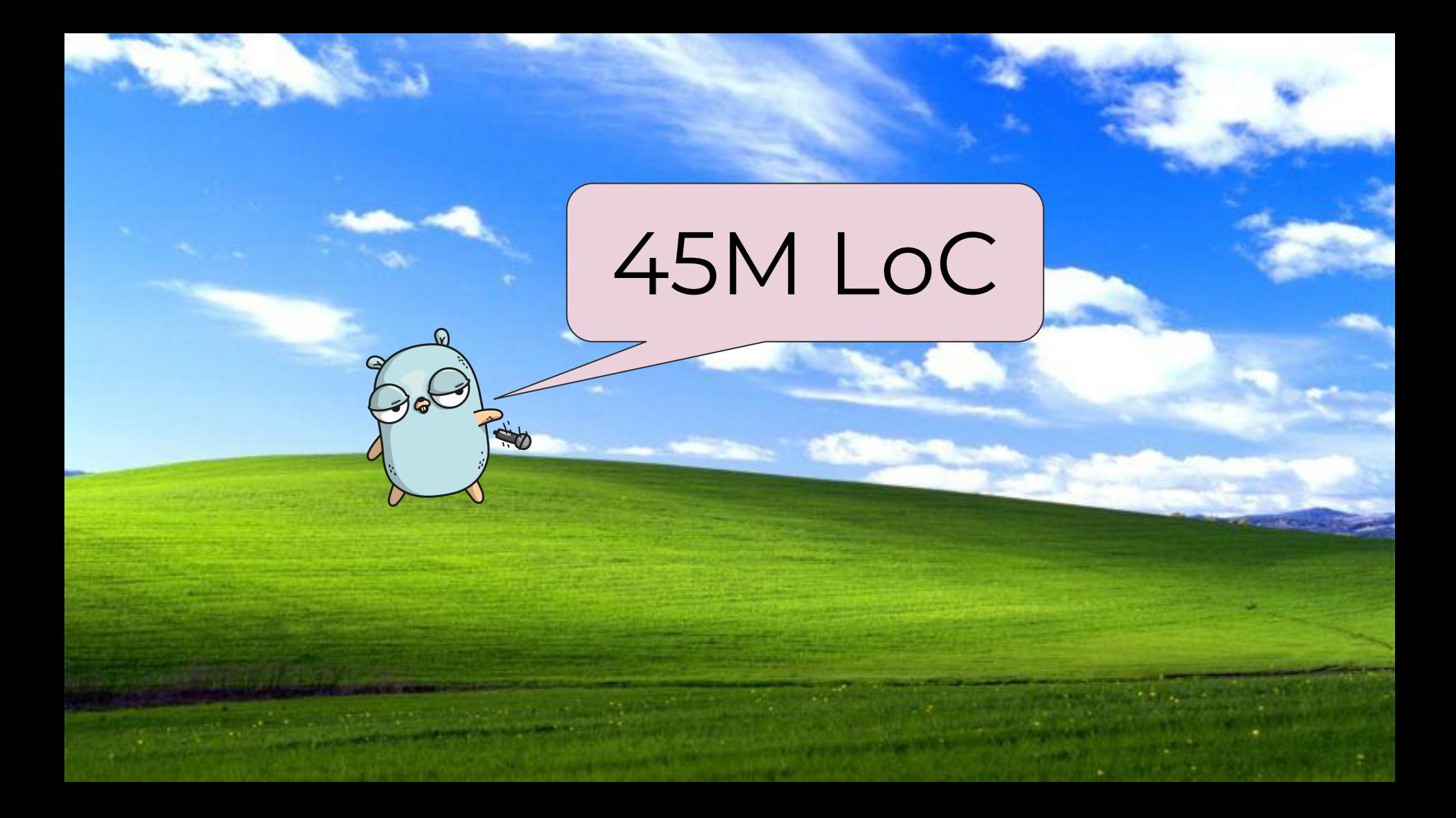

# 150M LoC 1

فيتلزز

Ford

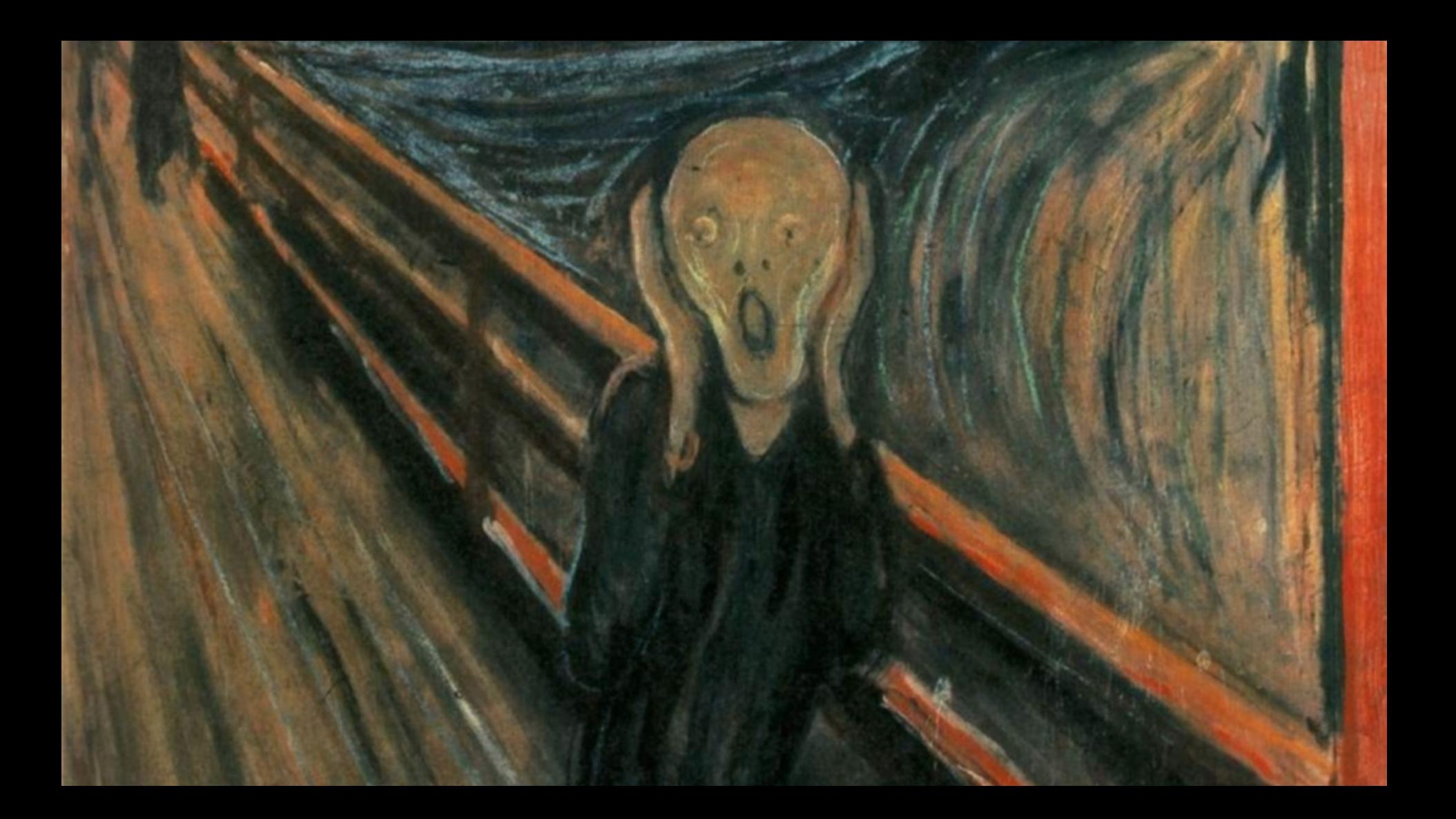

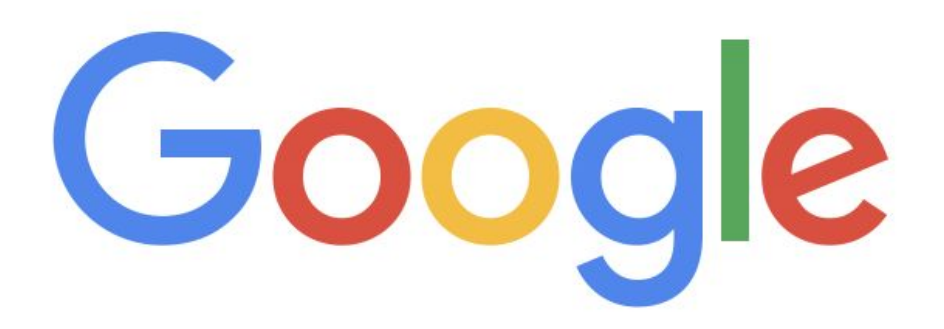

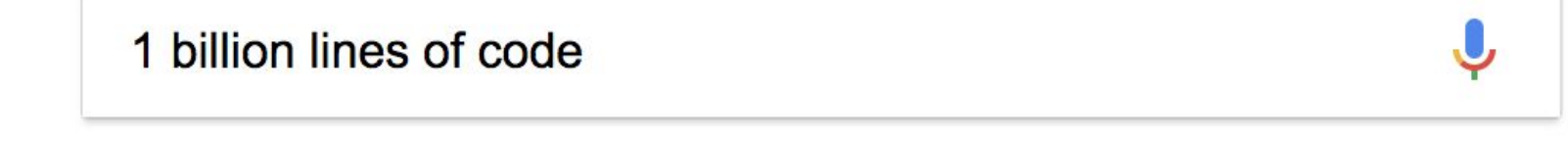

**Google Search** 

I'm Feeling Lucky

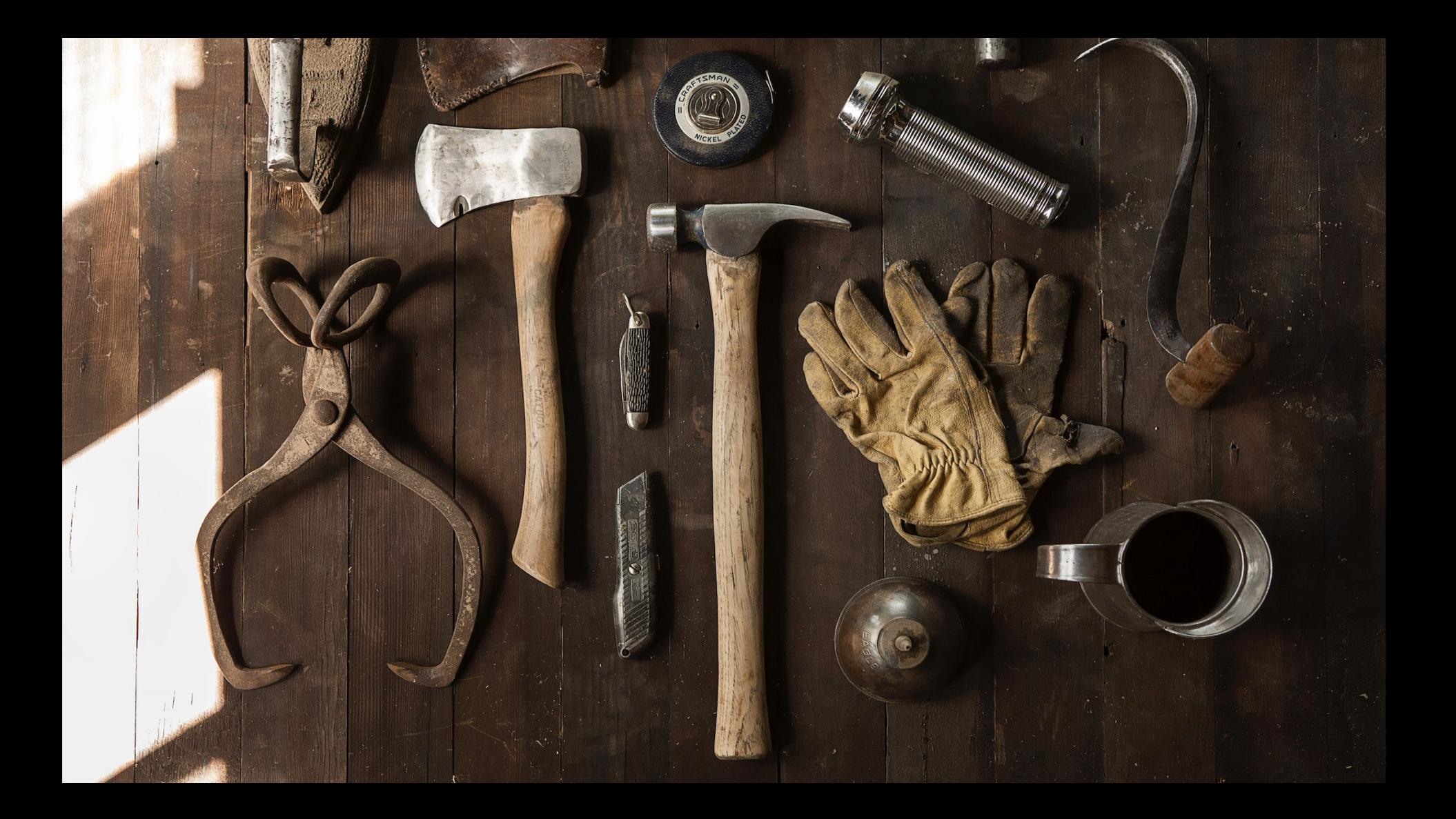

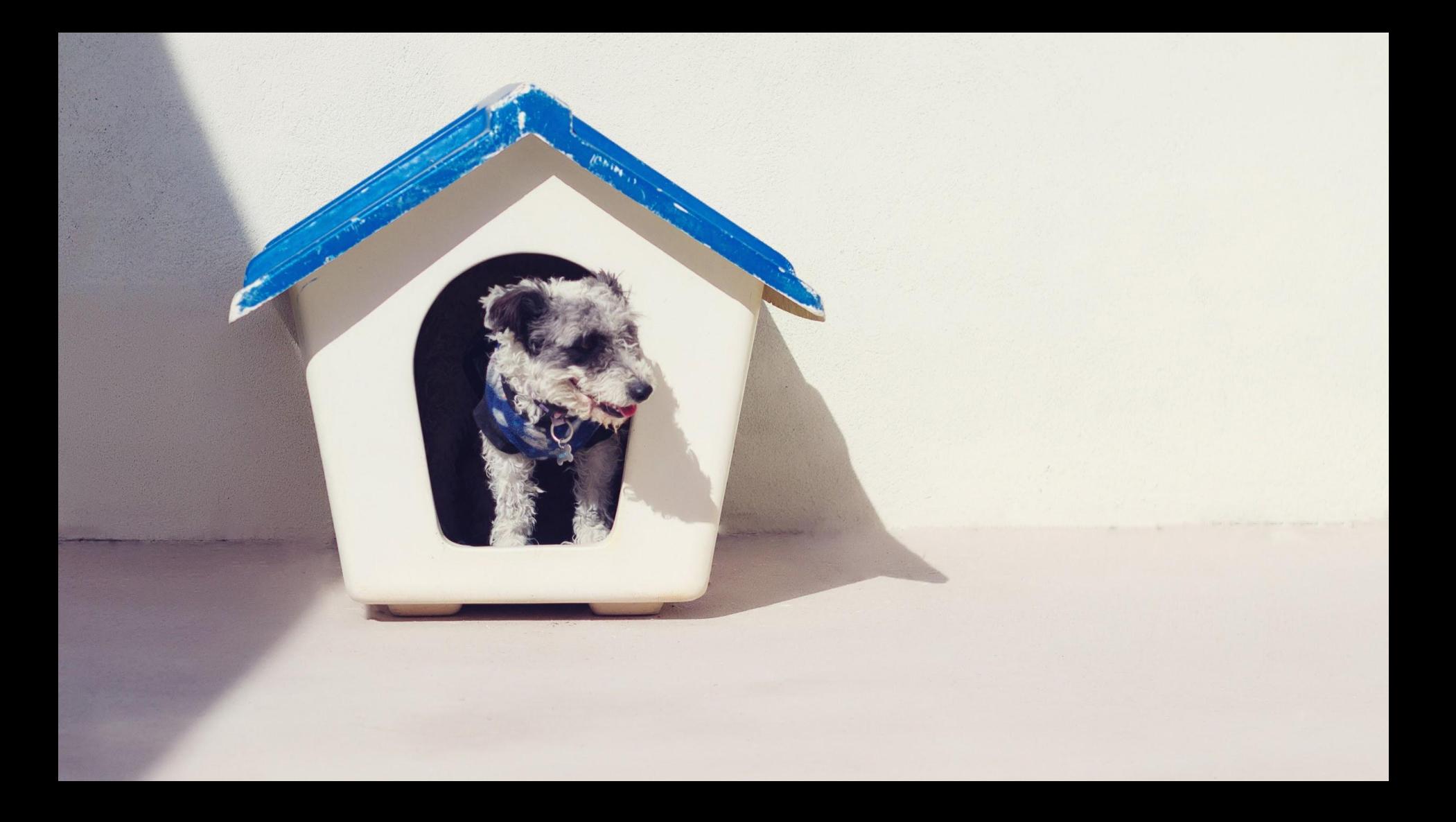

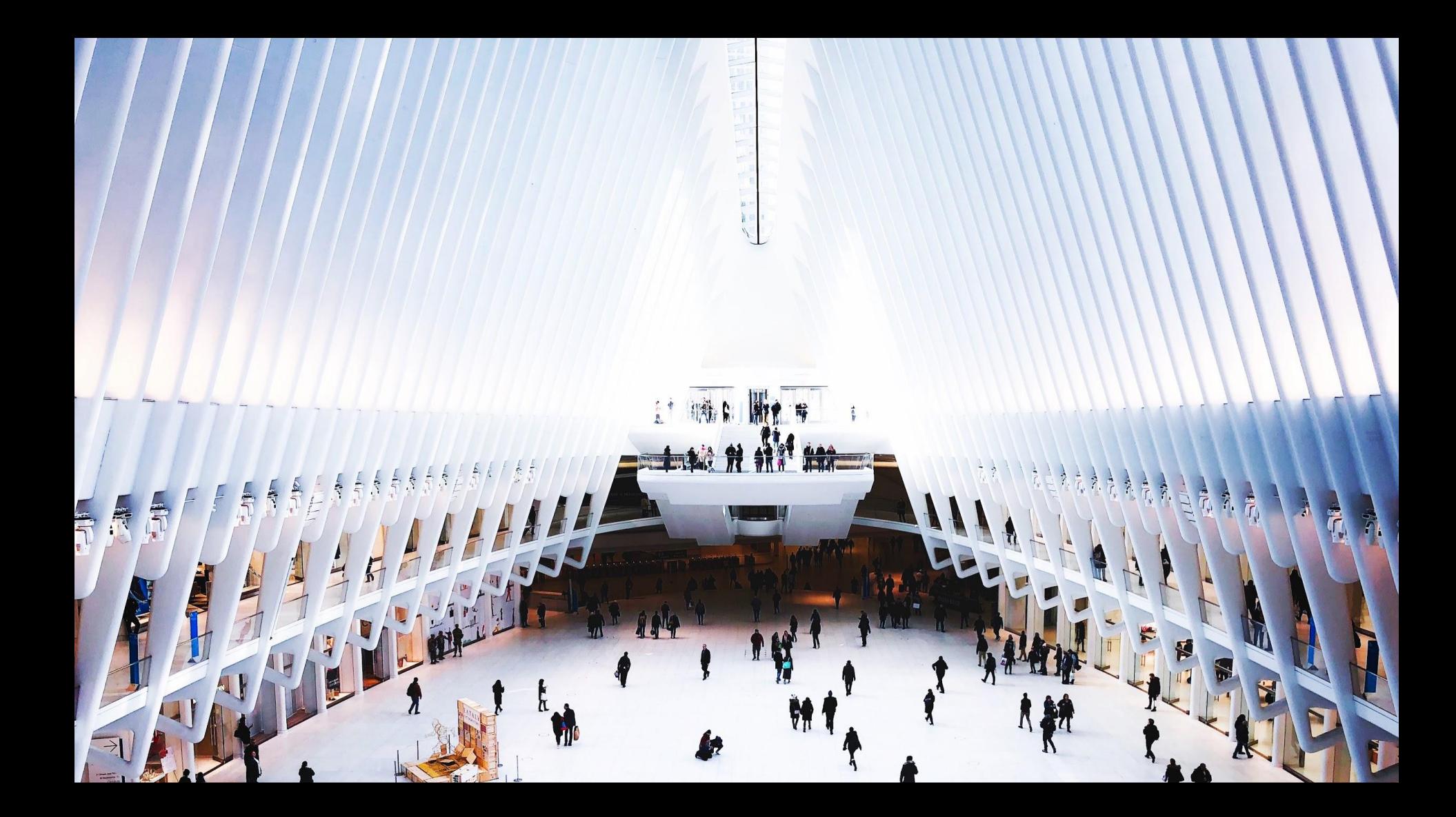

# Machine Learning on Source Code Francesc Campoy

Francesc Campoy

VP of Product & DevRel

source{d}

Machine Learning for Large Scale Code Analysis

**@francesc | #MLonCode**

#### Agenda<sup>'</sup>

- Machine Learning on Source Code
- Research
- Use Cases
- The Future

## Machine Learning on Source Code

#### Machine Learning on Source Code

#### Field of Machine Learning where the input data is source code.

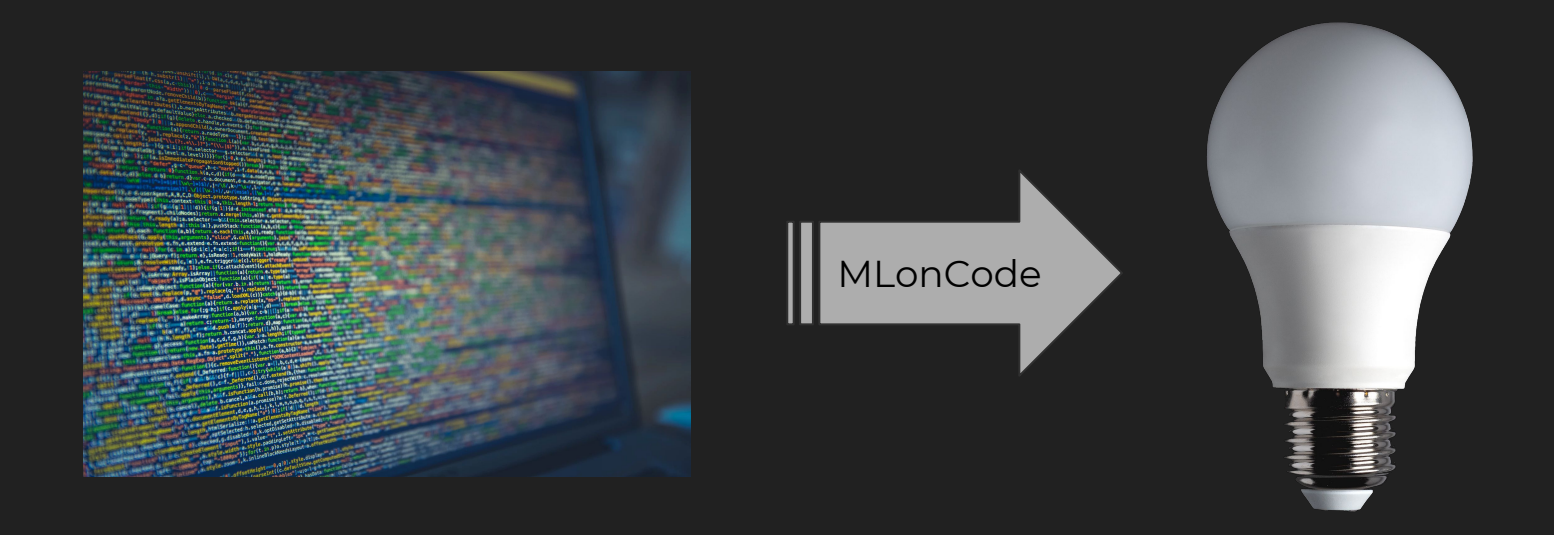

#### Machine Learning on Source Code

Related Fields:

- Data Mining
- Natural Language Processing
- Graph Based Machine Learning

Requires:

- Lots of data
- Really, lots and lots of data
- Fancy ML Algorithms
- $\bullet$  A little bit of luck

## Challenge #1

## Data Retrieval

#### The datasets of ML on Code

• GH Archive:<https://www.gharchive.org>

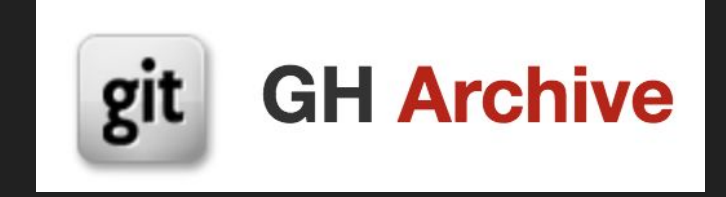

• Public Git Archive<https://pga.sourced.tech>

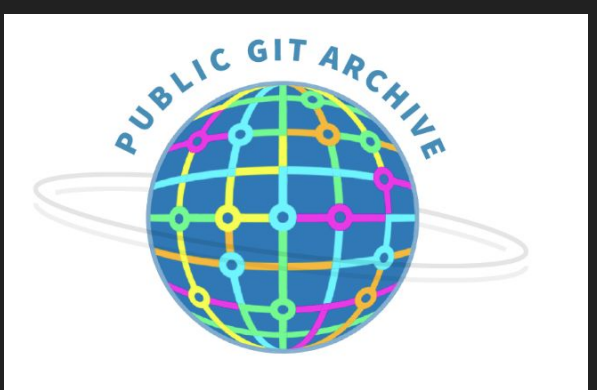

#### Public Git Archive

#### Announcement: [blog.sourced.tech/post/announcing-pga](https://blog.sourced.tech/post/announcing-pga/)

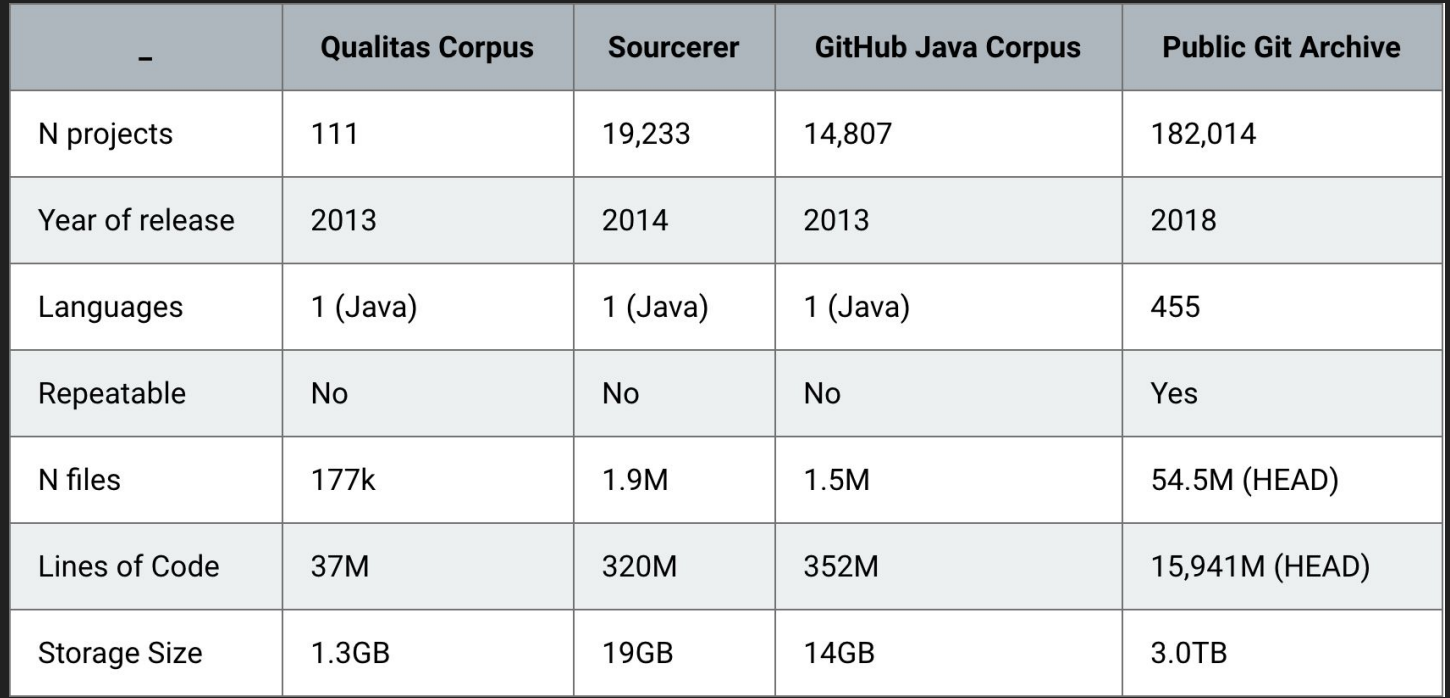

#### github.com/src-d/go-git

github.com/mcuadros/go-git

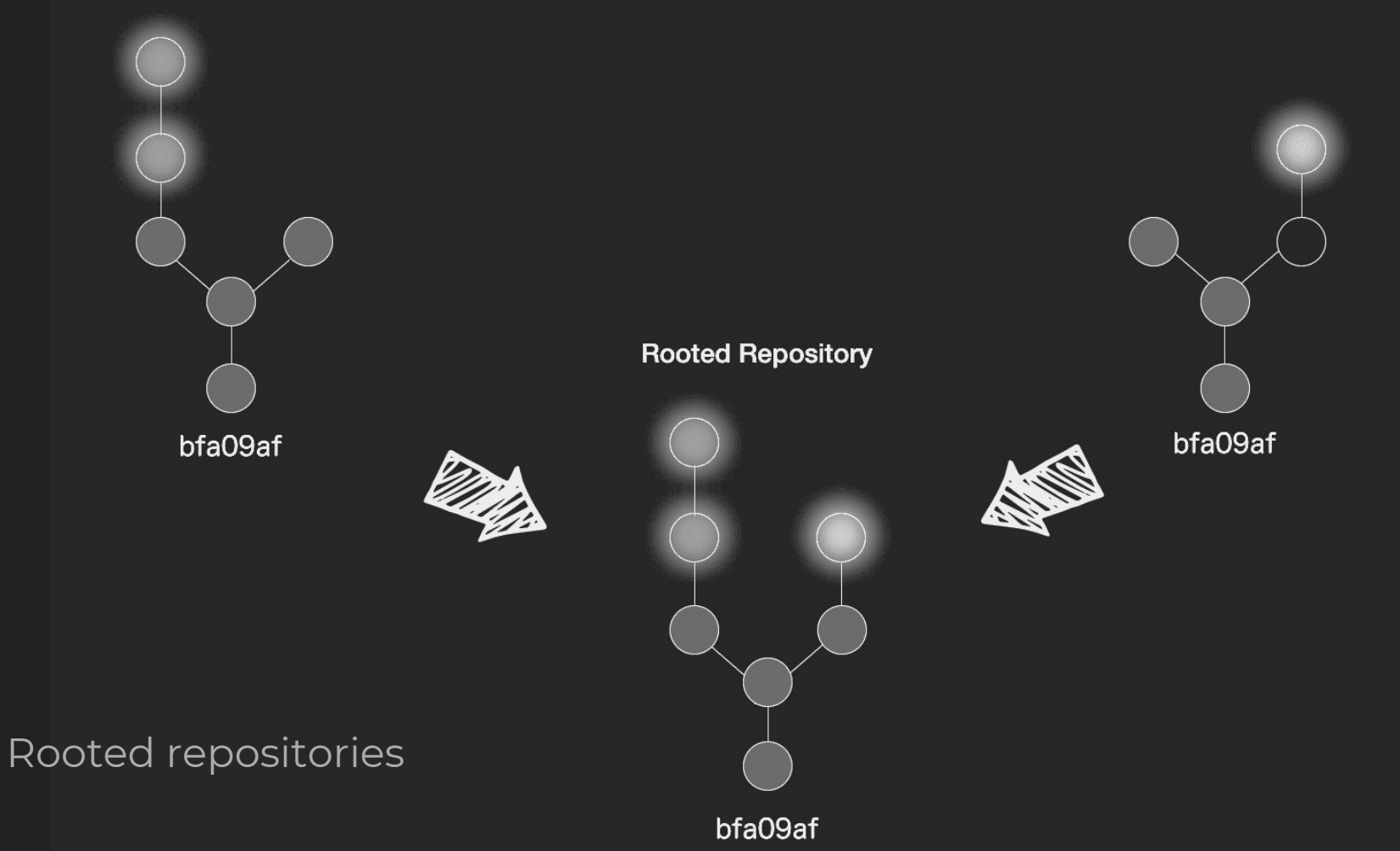

# the public git archive story

By Vadim Markovtsev 20 November 2018

#### what is public git archive?

Public Git Archive is the result of months of efforts curating a dataset suitable for training Machine Learning on Source Code (aka MLonCode) models. It contains 182,000 top-starred repositories on GitHub and takes 3 TB on disk. The repositories were cloned in February-March 2018. Check out the announcement post for more information. You should check out **Engine** which allows to run SQL queries on top the PGA and do other cool things.

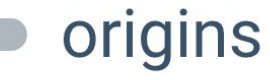

blog.sourced.tech/post/pga history/

we are able to clone since the beginning of source{d}. Back in gle Cloud Storage and the metadata in MongoDB. It worked

## Challenge #2

## Data Analysis

package main

import "fmt"

```
func main() {
    fmt.Println("Hello, Copenhagen")
}
```
'112', '97', '99', '107', '97', '103', '101', '32', '109', '97', '105', '110', '10', '10', '105', '109', '112', '111', '114', '116', '32', '40', '10', '9', '34', '102', '109', '116', '34', '10', '41', '10', '10', '102', '117', '110', '99', '32', '109', '97', '105', '110', '40', '41', '32', '123', '10', '9', '102', '109', '116', '46', '80', '114', '105', '110', '116', '108', '110', '40', '34', '72', '101', '108', '108', '111', '44', '32', '112', '108', '97', '121', '103', '114', '111', '117', '110', '100', '34', '41', '10', '125', '10'

package main

```
import "fmt"
```

```
func main() {
    fmt.Println("Hello, Copenhagen")
}
```
package package IDENT main ; import import STRING "fmt" func func IDENT main ( )

{ IDENT fmt IDENT Println ( STRING "Hello, Denver" ) ; } ;

package main

import "fmt'

```
func main() {
    fmt.Println("Hello, Copenhagen")
}
```
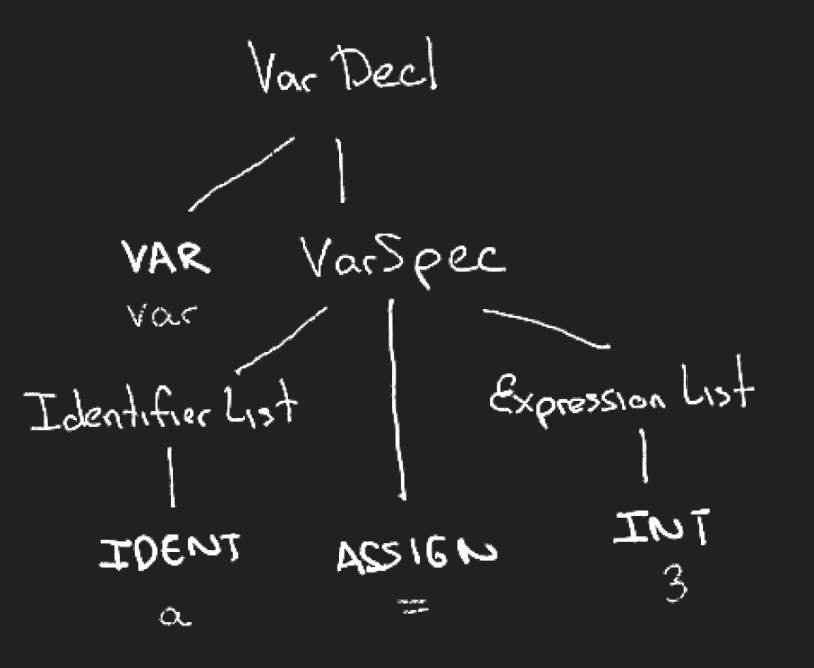

package main

import "fmt'

```
func main() {
    fmt.Println("Hello, Copenhagen")
}
```
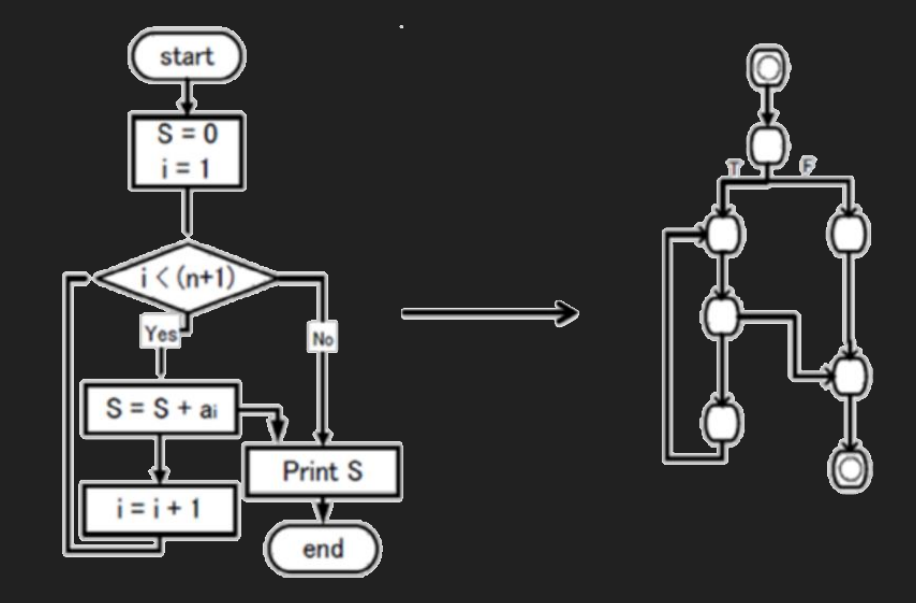

- A **sequence** of bytes
- A **sequence** of tokens
- An abstract syntax **tree**
- A **graph** (e.g. Control Flow Graph)

#### Analyzing Code

#### Tasks

- Language Classification
- File Parsing
- Token Extraction
- History Analysis
- Reference Resolution

#### Tools

- enry
- babelfish
- **•** libuast & XPath selectors
- go-git
- kythe.io

## source{d} engine

github.com/src-d/engine

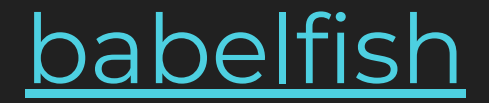

## Demo time!

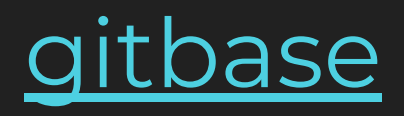

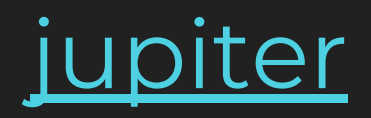

## Challenge #3

## Learning from Source Code

#### Neural Networks

**Basically** fancy linear regression machines

Given an input of a constant length, they predict an output of constant length.

#### **Example:**

MNIST:

Input: images with 28x28 px

Output: a digit from zero to 9

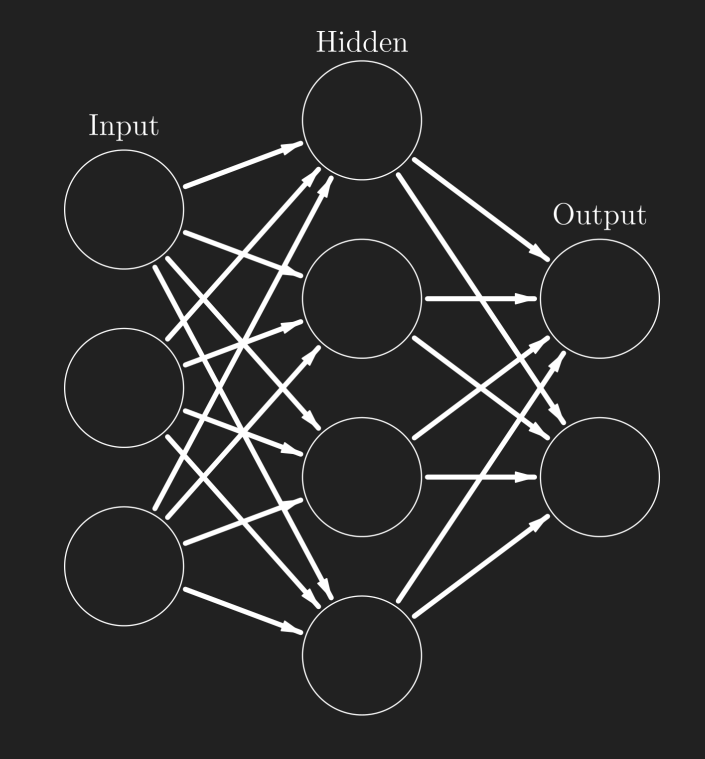

#### **MNIST**

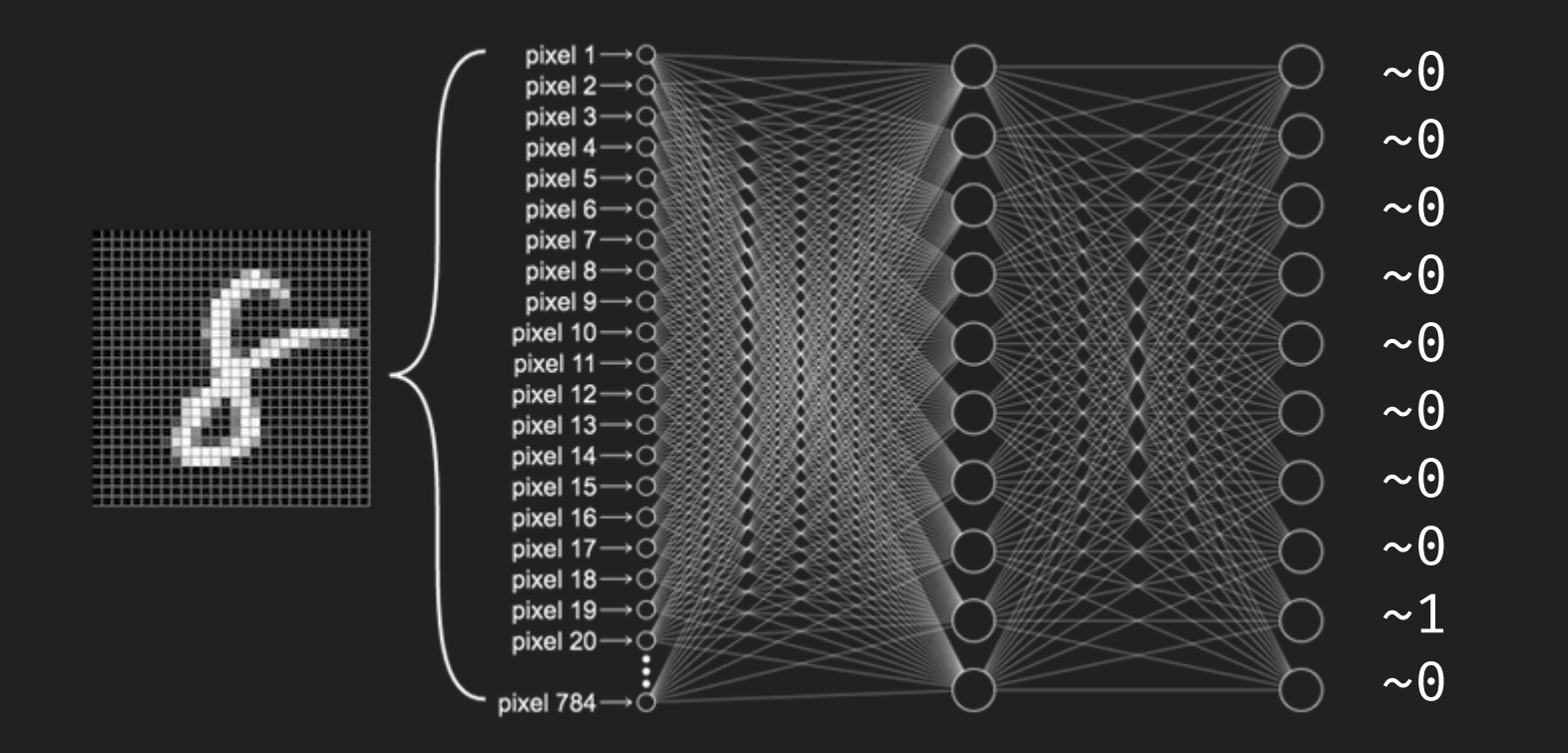

#### MLonCode: Predict the next token

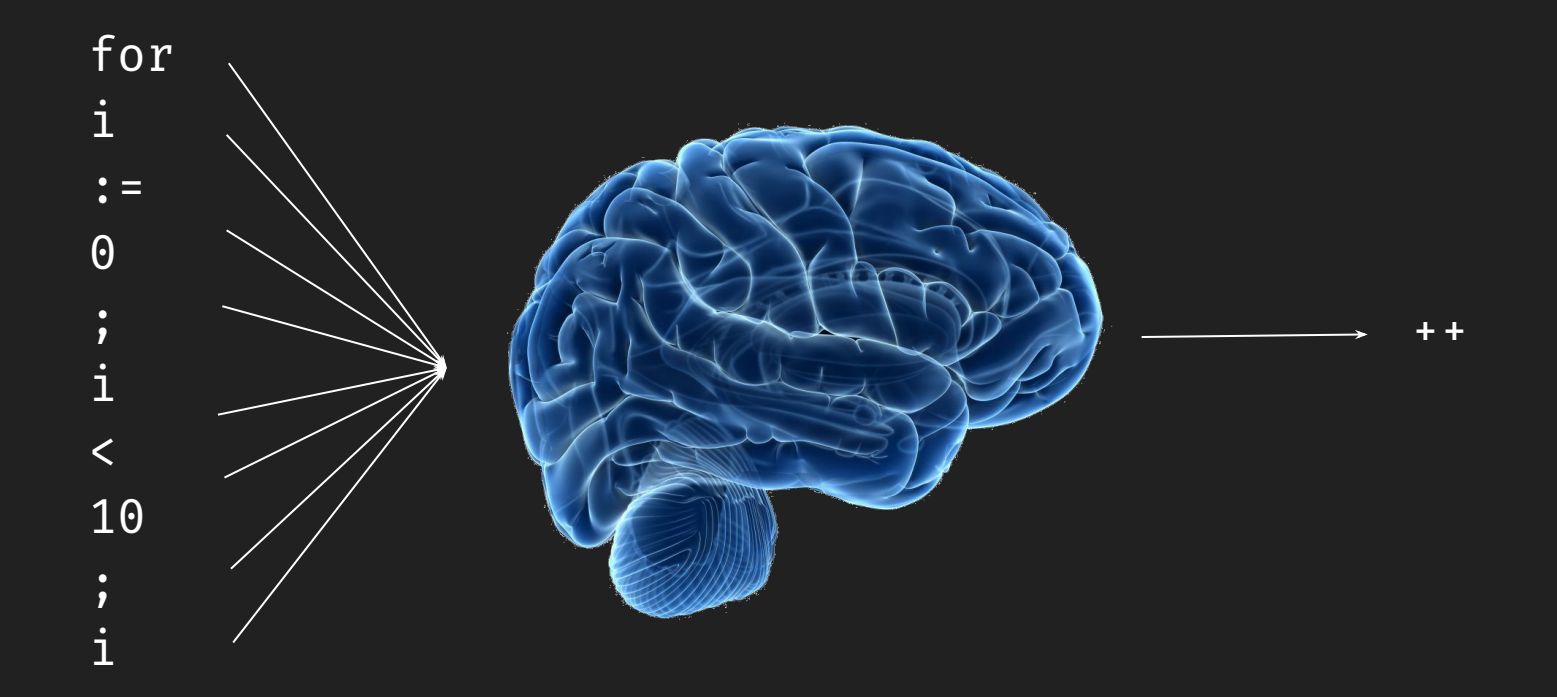

#### Recurrent Neural Networks

Can process sequences of variable length.

Uses its own output as a new input.

**Example:**

Natural Language Translation:

Input: "bonjour, les gauffres"

Output: "hi, waffles"

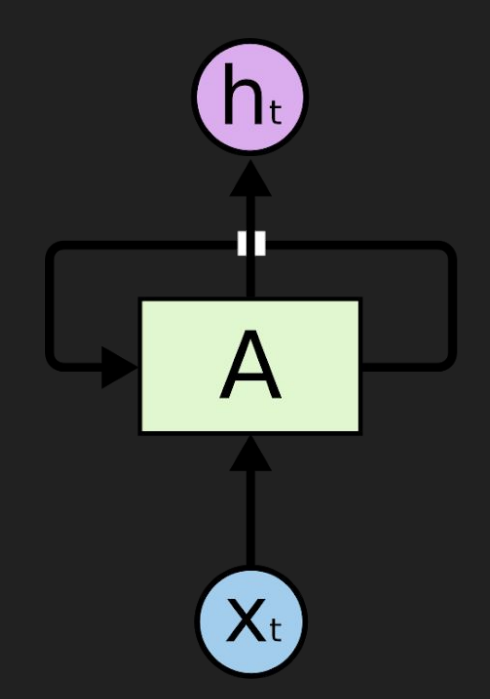

#### MLonCode: Code Generation

charRNN: Given n characters, predict the next one

Trained over the Go standard library

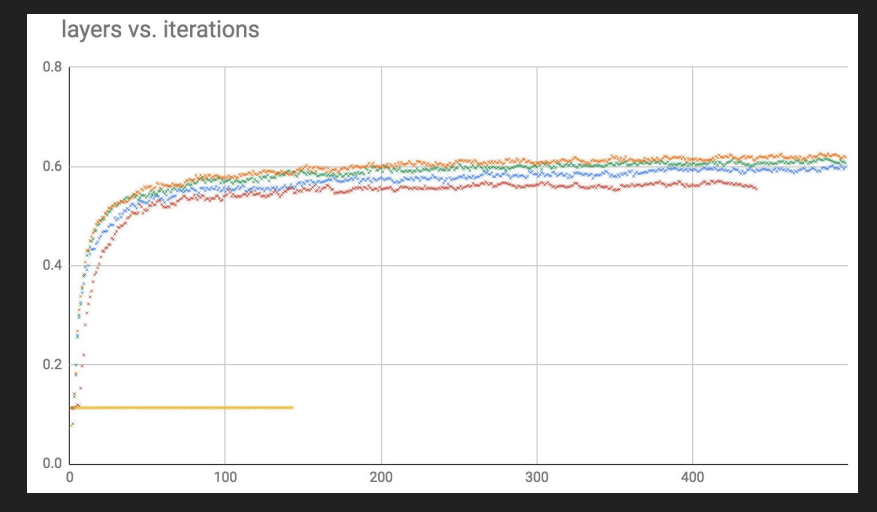

Achieved 61% accuracy on predictions.

#### Before training

r t,

kp0t@pp kpktp 0p000 xS%%%?ttk?^@p0rk^@%ppp@ta#p^@ #pp}}%p^@?P%^@@k#%@P}}ta S?@}^@t%@% %%aNt i ^@SSt@@ pyikkp?%y ?t k L P0L t% ^@i%yy ^@p i? %L%LL tyLP?a ?L@Ly?tkk^@ @^@ykk^@i#P^@iL@??@%1tt%^@tPTta L  $\hat{\ }$ all%% %i1::vvv $\hat{\ }$ a $\hat{\ }$ at tP a?aa#Patt 1 $\hat{\ }$ aa k $\hat{\ }$ ak  $\;$ ? vt%L1 $\hat{\ }$ atP%k1?k? %  $\hat{\ }$ ai  $\hat{\ }$ ata1?1taktt1P?a $\hat{\ }$ a $\hat{\ }$ a<code>pkt?# $\hat{\ }$ a##1?##</code> #^@t11#:^@%??t%1^@a 1?a at1P ^@^@Pt #%^@^@`@aaak^@#a#?P1Pa^@tt%?^@kt?#akP ?#^@i%%aa ^@1%t  $tt?a?%$ t^ak^a^ak^a  $\hat{a}$  and  $\hat{a}$  and  $\hat{a}$  and  $\hat{a}$  are  $\hat{a}$  and  $\hat{a}$  and  $\hat{a}$  and  $\hat{a}$  and  $\hat{a}$  and  $\hat{a}$  and  $\hat{a}$  and  $\hat{a}$  and  $\hat{a}$  and  $\hat{a}$  and  $\hat{a}$  and  $\hat{a}$  and  $\hat{a}$  and  $\hat{a}$  and  $\hat{a$  $\cdot$  %  $kkP \n^4\widehat{a}$ #? $P$ : t^@a  $\overline{a}$ ?%##?kkPaP^@  $ai?i\$ PPk taP% P^@ k^@iiai#?^@##t ?# P?P^@ i^@ttPt  $\#$ a k?t??  $#$ a^@k P^@k ^@kt %^@%y?#a a#% @? kt ^@t%k? ^@PtttkL tkLa1 ^@iaay?p1% Pta tt ik?ty 1%11 ti k^@kpt%^@tktpkryyp^@?pP# %kt?ki? i @t^@k^@%#P} ?at}akP##Pa11%^@i% ^@?ia ia%##%tki  $%$  $i$  %% } } a ay^@%yt }%t ^@tU%a% t}yi^@ ^@ @t  $y$ t%? aP @%  $\frac{1}{2}$  ^@??^@%?  $^{\circ}$ @??k#% kk#%t?a: P}^@t :#^@#1t^@#: w^@P#%w:Pt t # t%aa%i@ak@@^@ka@^@a # v}^@# ^@? %  $tP$  i? ?tk ktPPt pt %p ? k? ^@^@ kP^@%%?tk a Pt^@# a tpprrpt?  $a^0$  pP and  $a^0$  and  $b^0$  $\mathsf{tP?}$   $\mathsf{P}$ kkP1L1tP a%? t1P%PPti^@?%ytk %#%%t?@?^@ty^@iyk%1#^@@^@1#t a t@P^@^@\_P@^@1P^@%%#@P:^@%^@\_t 1:#P#@LtL#@L L1 %%dt??^@L ^@iBt yTk%p ^@i

#### After one epoch (dataset seen once)

```
if testingValuesIntering() {
        t.SetCaterCleen(time.SewsallSetrive(true)
        if weq := nil {
                t.Errorf("eshould: wont %v", touts anverals, prc.Strnared, error
        t, err := ntr.Soare(cueper(err, err)
       if err != nil {
                t. Errorf("preveth dime il resetests:%d; want %#',", tr. tes
        if err := nilreturn
        if err == nel ft.Errorf("LoconserrSathe foot %q::%q: %s;%V
        defarenContateFule(temt.Canses)
if err := nilreturn err
// Treters and restives of the sesconse stmpeletatareservet
// This no to the result digares wheckader. Constate bytes alleal
```
#### After two epochs

}

```
 if !ok {
          t.Errorf("%d: %v not %v", i, err)
 if !ot.Close()
if enr != \text{nil } {
          t.Fatal(err)
 if !ers != nil {
          t.Fatal(err)
 if err != nil {
          t.Fatal(err)
 if err != nil {
          t.Errorf("error %q: %s not %v", i, err)
 return nil
```
#### After many epochs

```
if got := t.startuct(); !ok {
         t.Fatalf("Got %q: %q, %v, want %q", test, true
 if !strings.Connig(t) {
         t.Fatalf("Got %q: %q", want %q", t, err)
 if !ot {
        t.Errorf("%s < %v", x, y)
         if !ok {
                 t.Errorf("%d <= %d", err)
         if !stricgs(); !ot {
        t.Errorf("!(\%d <= \%v", x, e) if !ot != nil {
         return ""
 }
```
#### Learning to Represent Programs with Graphs

*Miltiadis Allamanis, Marc Brockschmidt, Mahmoud Khademi* <https://arxiv.org/abs/1711.00740>

#### **The** *VARMISUSE* **Task:**

Given a program and a gap in it, predict what variable is missing.

```
from, err := os.Open("a.txt")
if err := nillog.Fatal(err)
}
defer from.Close()
to, err := os.open("b.txt")if err := nillog.Fatal(err)
}
defer ???.Close()
io.Copy(to, from)
```
#### code2vec: Learning Distributed Representations of Code

*Uri Alon, Meital Zilberstein, Omer Levy, Eran Yahav* <https://arxiv.org/abs/1803.09473> |<https://code2vec.org/>

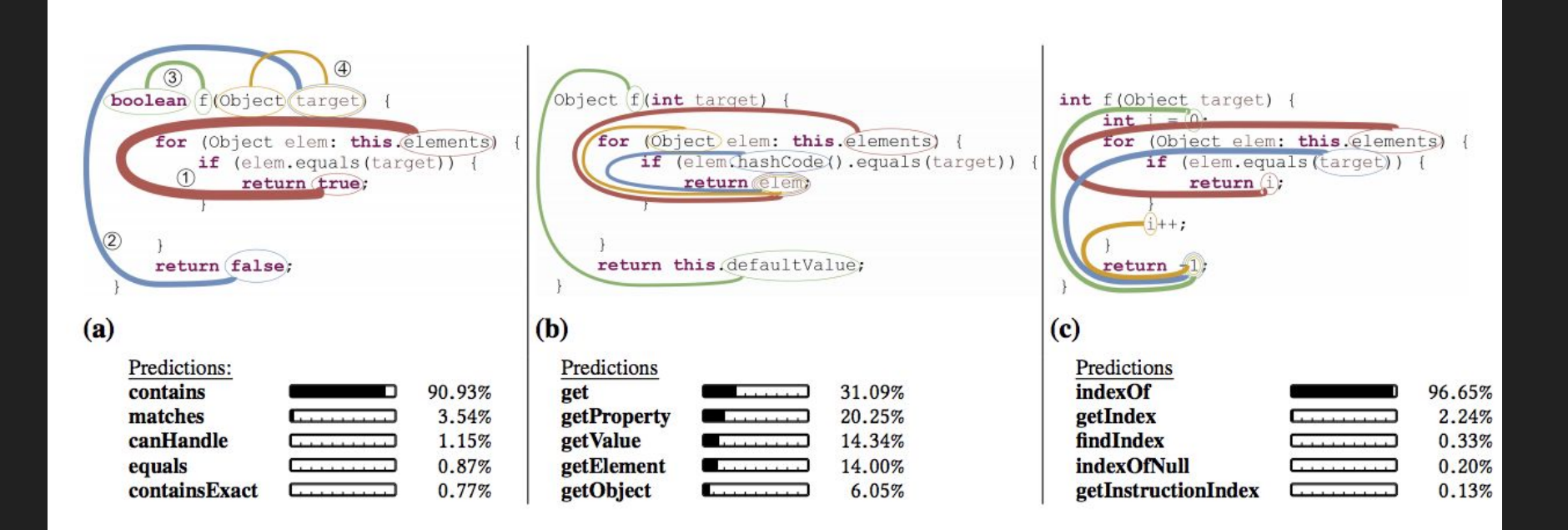

#### Much more research

github.com/src-d/awesome-machine-learning-on-source-code

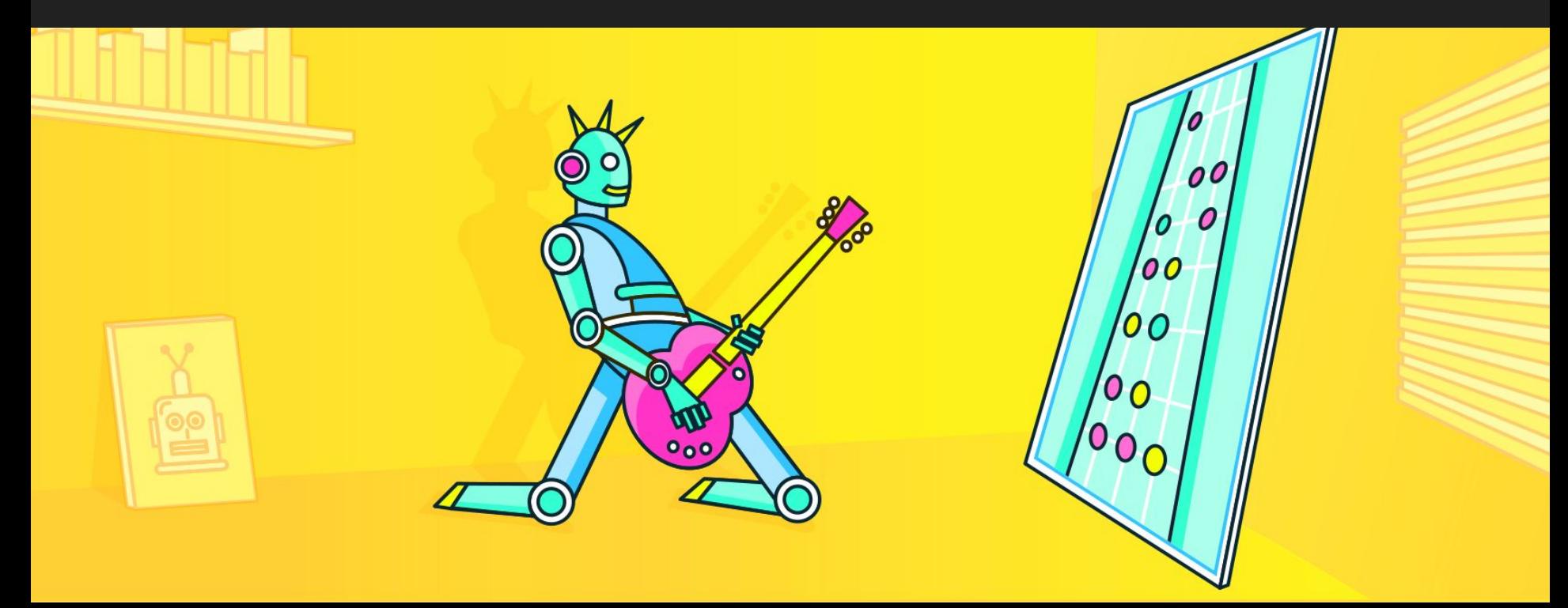

### Challenge #4

### What can we build?

#### Predictable vs Predicted

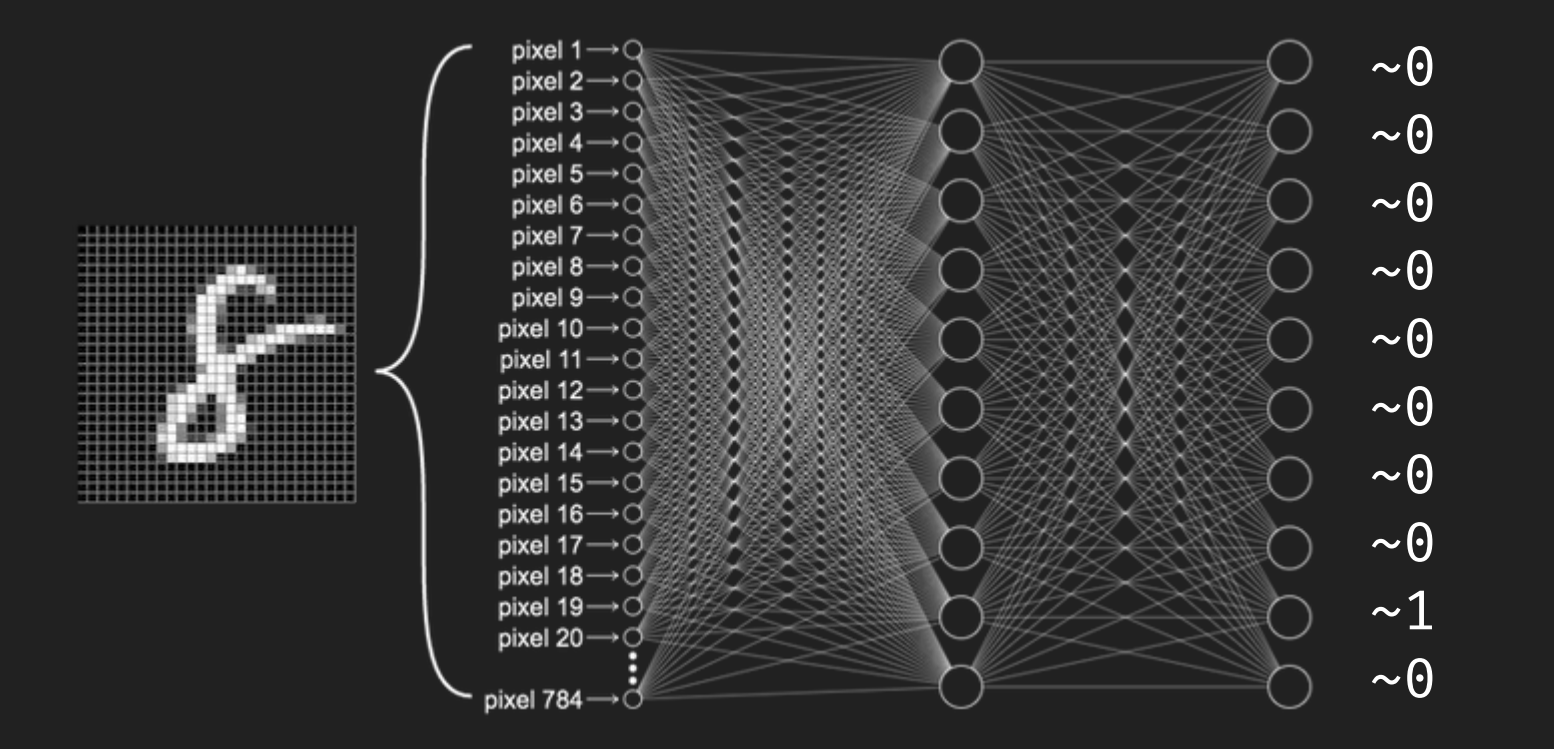

#### An attention model for code reviews.

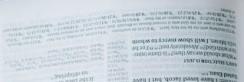

 $7\nmid a$ 

**BOOK** 

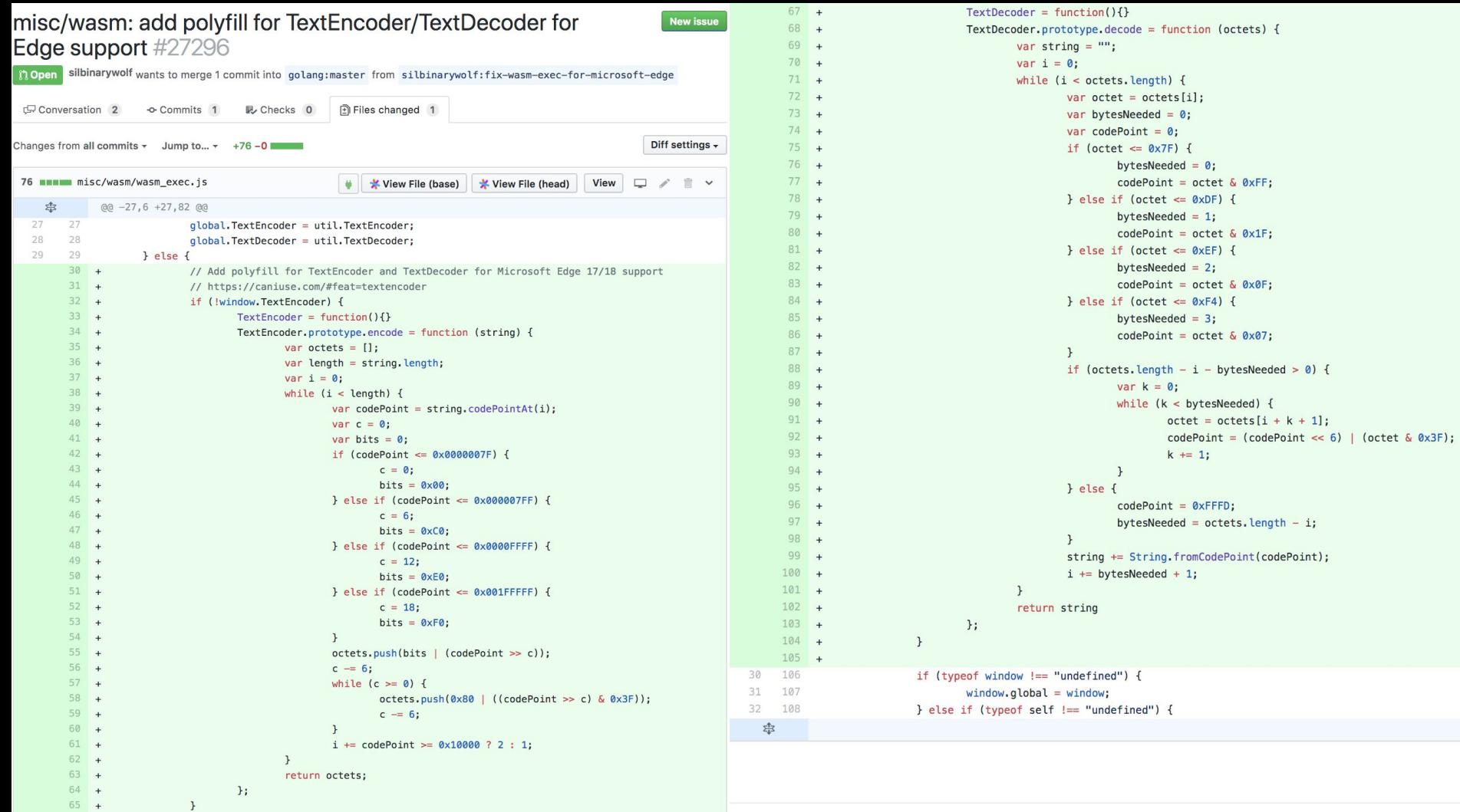

 $66 +$ if (!window.TextDecoder) {

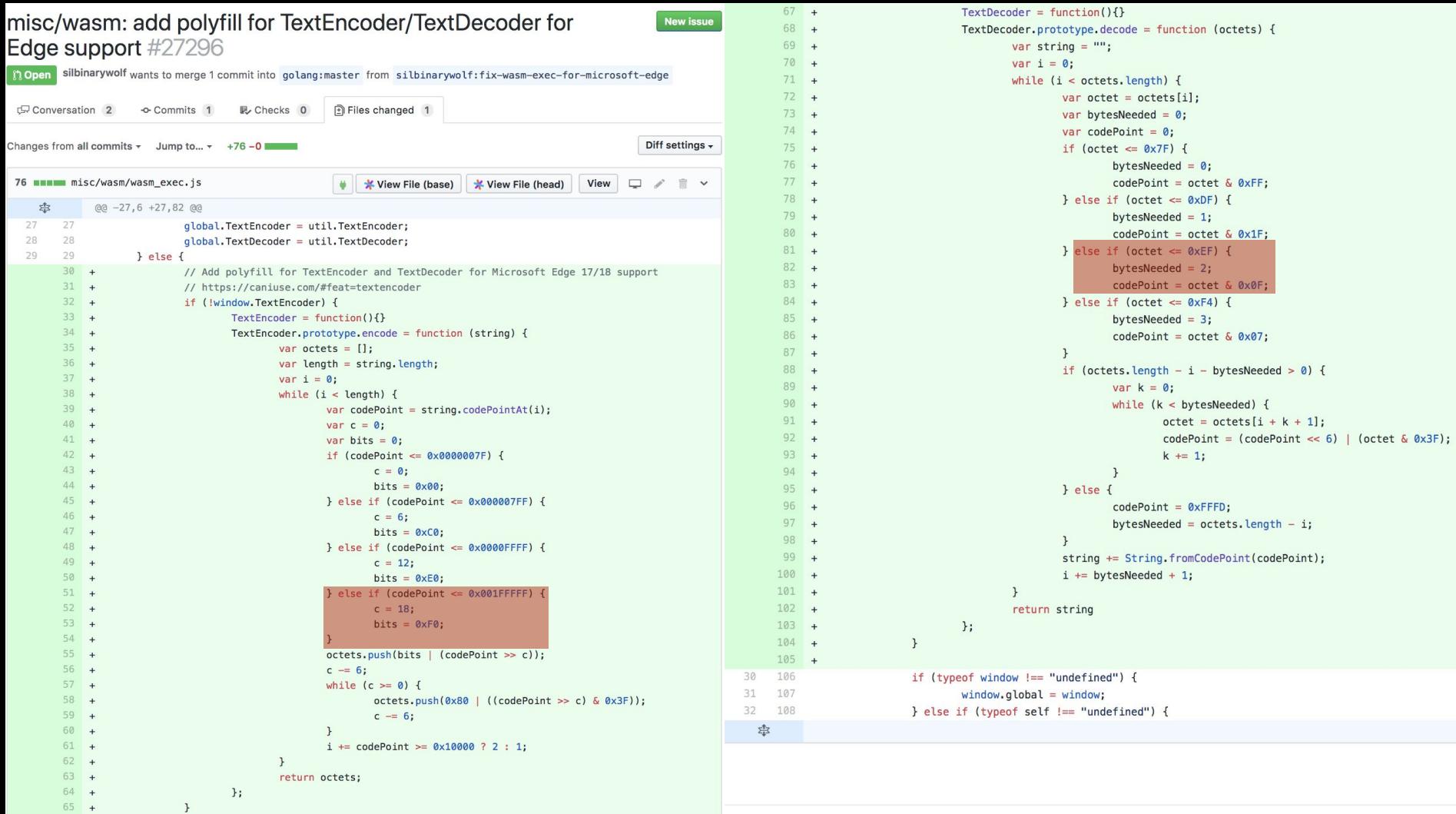

 $66 +$ if (!window.TextDecoder) {

#### Prediction vs Expectation

```
for i := 0; i < 10; i--1if i %2 == 0 \{ fmt.Println("where's the mistake?")
     }
}
```
#### Prediction vs Expectation

```
for i := 0; i < 10; i--1if i %2 == 0 \{ fmt.Println("where's the mistake?")
     }
}
```
#### VARMISUSE

```
from, err := os.Open("a.txt")
if err != nil {
    log.Fatal(err)
}
defer from.Close()
to, err := os.open("b.txt")if err != nil {
    log.Fatal(err)
}
defer from.Close()
```

```
io.Copy(to, from)
```
#### VARMISUSE

```
from, err := os.Open("a.txt")
if err != nil {
    log.Fatal(err)
}
defer from.Close()
to, err := os.open("b.txt")if err != nil {
    log.Fatal(err)
}
defer from.Close() ← s/from/to/
```

```
io.Copy(to, from)
```
#### code2vec: Learning Distributed Representations of Code

```
Is this a good name?
```

```
func XXX(list []string, text string) bool {
    for _, s := range list {
         if s == text freturn true
          }
     }
    return false
}
```
Suggestions:

● Contains

```
● Has
```

```
func XXX(list []string, text string) int {
     for i, s := range list {
          if s == text freturn i
          }
     }
     return -1
}
Suggestions:
     Find
```

```
● Index
```
#### Splitting millions of identifiers with Deep Learning

<https://blog.sourced.tech/post/idsplit/>

isthisCorrect? → is this correct? → isThisCorrect?

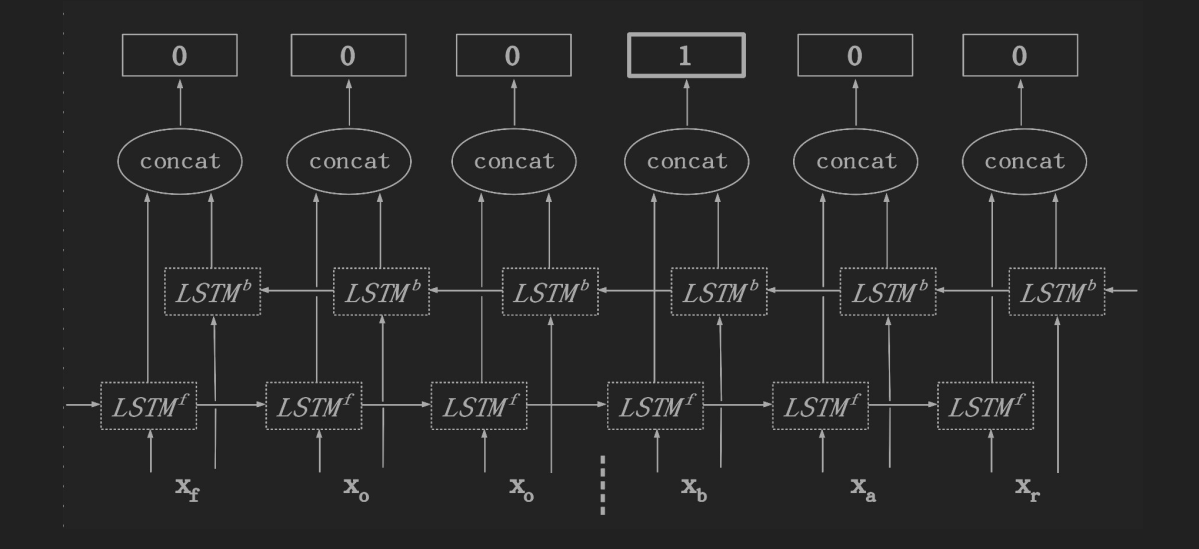

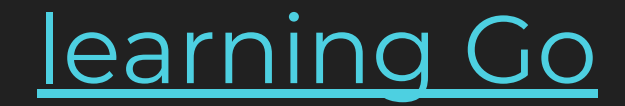

## Demo time!

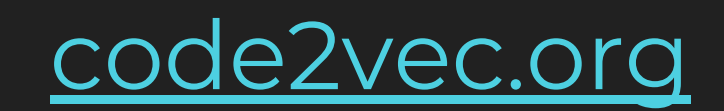

## [neural splitter](https://colab.research.google.com/drive/1NaJjmGCP-F7BeNhjml6FCLyKMLSEamQv)

#### Assisted code review! src-d/lookout

GOD

technology Sope 2

GHO

source: **[WOCinTech](https://www.flickr.com/photos/wocintechchat/25926653271/in/album-72157664006621903/)**

## putting everything together

<u>[lookout](https://github.com/src-d/lookout/pull/356/files/65ca2e6a9cf1d8a20ceee5d48282b8dd1da2174f#r233934491)</u>

#### And so much more

Coming up soon:

- Automated Style Guide Enforcing
- Bug Prediction

Coming … later:

- **Automated** Code Review
- Code Generation: from unit tests, specification, natural language description.
- Natural Analysis: code description and conversational analysis.
- Education

#### Will developers be replaced?

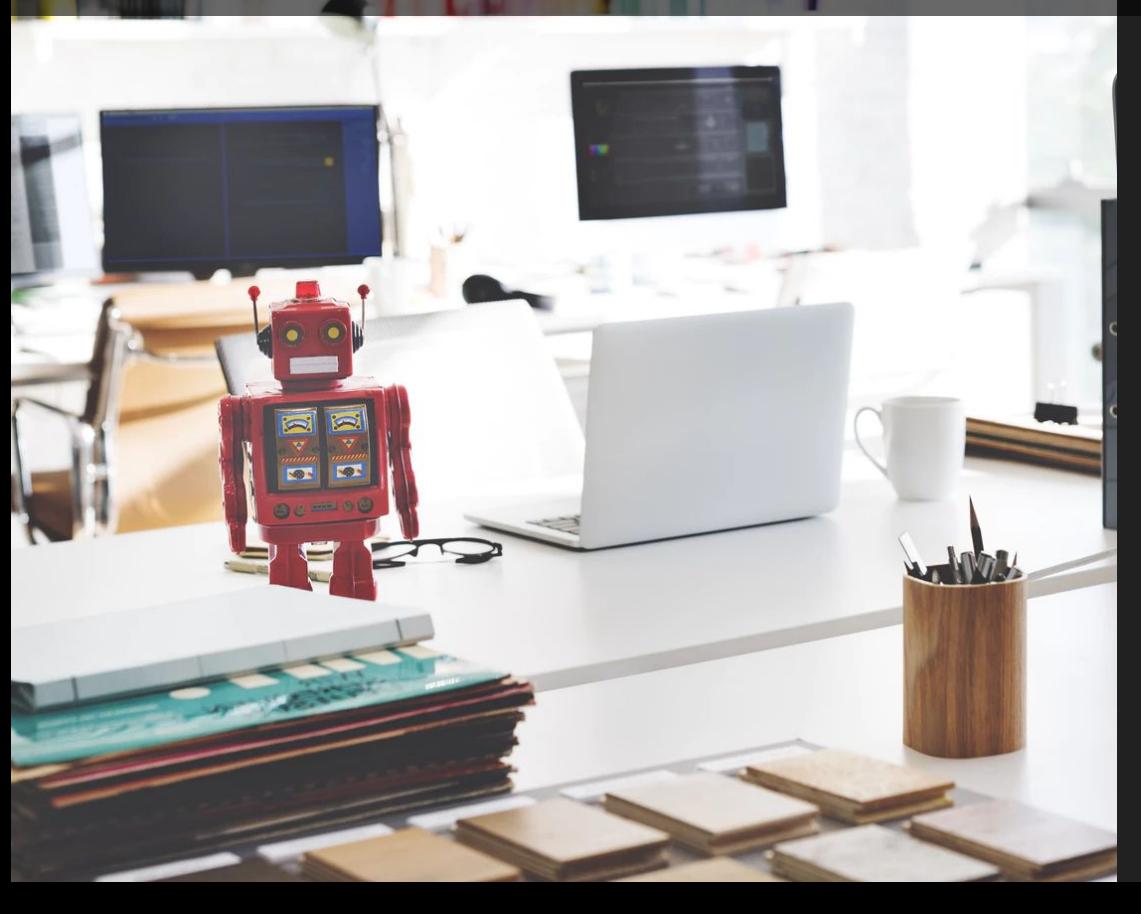

#### Developers will be empowered.

 $\bullet$ 

#### Want to know more?

- [sourced.tech](https://sourced.tech) (pssh, we're hiring)
- [bit.ly/awesome-mloncode](https://bit.ly/awesome-mloncode)
- francesc@sourced.tech
- come say hi, I have stickers

# Thanks

francesc

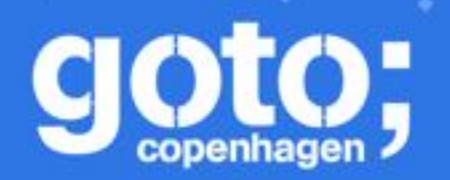

et us know it you think

#### GOTO Copenhagen 2018 Conference Nov. 19 - 21

## PIEASE **Remember to** rate this session

ATAIR,

Thank you!

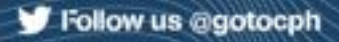